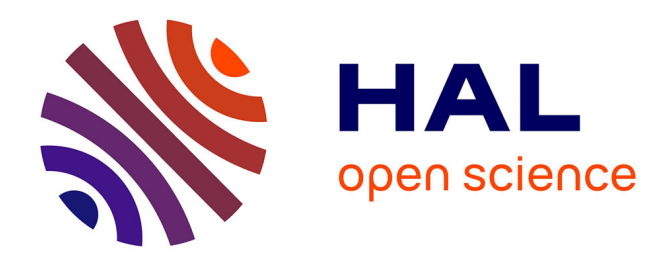

# **Collation assistée par ordinateur de témoins de textes en ancien français**

Jean-Baptiste Camps, Lucence Ing

## **To cite this version:**

Jean-Baptiste Camps, Lucence Ing. Collation assistée par ordinateur de témoins de textes en ancien français: défis et perspectives nouvelles.  $2018$ . halshs-02023936

# **HAL Id: halshs-02023936 <https://shs.hal.science/halshs-02023936>**

Preprint submitted on 18 Feb 2019

**HAL** is a multi-disciplinary open access archive for the deposit and dissemination of scientific research documents, whether they are published or not. The documents may come from teaching and research institutions in France or abroad, or from public or private research centers.

L'archive ouverte pluridisciplinaire **HAL**, est destinée au dépôt et à la diffusion de documents scientifiques de niveau recherche, publiés ou non, émanant des établissements d'enseignement et de recherche français ou étrangers, des laboratoires publics ou privés.

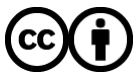

[Distributed under a Creative Commons Attribution 4.0 International License](http://creativecommons.org/licenses/by/4.0/)

## Collation assistée par ordinateur de témoins de textes en ancien français : défis et perspectives nouvelles

Jean-Baptiste Camps Lucence Ing

Centre Jean-Mabillon École nationale des chartes Université Paris Sciences & Lettres jbcamps@hotmail.com lucence.ing@chartes.psl.eu

Anciens textes, nouveaux outils : des corpus alignés aux éditions multiples Colegio de España, 19 octobre 2018 Atelier « Romanités Numériques » Laboratoire d'Études Romanes, Université Paris 8

.  $\overline{\Omega}$ 

.

## Enjeux principaux

#### Constats sur la collation

- une étape importante dans le processus éditorial, qui ouvre la porte à une variété d'analyses ;
- **•** un travail souvent long, complexe et fastidieux.

#### Vers une collation assistée par ordinateur ?

Des algorithmes existent pour tenter d'automatiser ce processus, mais…

- **·** inadaptés aux langues vernaculaires médiévales;
- efficacité décroît fortement quand la variation ou le nombre de témoins augmente.

#### Approche

- Penser la collation comme étape d'une chaîne de traitement global ;
- . décomposer en unités de traitement plus aisées à accomplir.

. . . . . . . . . . . . . . .

. .

## **Outline**

- **Introduction** 
	- La collation, pourquoi? comment?
	- Difficultés particulières des textes romans médiévaux
	- 2 Visualiser l'alignement de deux versions avec une carte de chaleur
		- Matrice des distances d'édition
		- Élaboration de la carte de chaleur
		- Cas
		- Un outil suffisant?
- Structuration des données et collation automatique
	- **•** Premières étapes
	- **Collation automatique**
	- Exploitation avancée des variantes
- **Conclusion**

. . .

 $\overline{\Omega}$ 

 $\Theta$  >  $\rightarrow$   $\rightarrow$   $\pm$   $\rightarrow$   $\rightarrow$   $\pm$ 

## La collation : pourquoi ?

#### **DÉFINITION**

F. Duval, *Les Mots de l'édition de textes…*

*Comparaison des leçons de deux témoins ou plus.*

M. Buzzoni, C. Macé, *Parvum lexicon stemmatologicum*

*[Collation] can be defined as the comparative examination of the witnesses in order to determine the variant readings in all witnesses.*

Une phase importante de l'édition critique

- **1** *recensio* des manuscrits :
- <sup>2</sup> *collatio* du texte des différents témoins ;
- **3** classement des manuscrits et établissement de leur généalogie, rendue par un stemma ;
- <sup>4</sup> établissement du texte, et *emendatio*.

*Faire de l'ordre dans la foule des variations que l'on observe dans les témoins.*

. .

## La collation : processus

#### Au lieu variant *v* du texte

*A* : …maint el cuer…

*B* : …as iex…

*D* : …es iex…

*H* : …maint el cuer…

*I* : …maint en cuer…

*J* : … et maint en cuer…

*O* : …as iex…

```
Modélisation
DOB :
   D : es | OB : asiex
AHIIAHI : ø | J : et
maint
   IJ : en | AH : el
cuer
```
. . . . . . . . . . . . . . . . . . maint (et maint J) en (el AH) cuer *coet*. Entrée d'apparat (Richart de Fournival, *Li Bestiaires…*, éd. C. Segre) maint en cuer] es (as OB) iex DOB

.

. . . . . . . . . . . . . .

## Comment ?

#### Approche traditionnelle

- **O** choisir un témoin de référence (*exemplaire de collation*) ;
- **2** définir le type de variation que l'on veut retenir ;
- **3** sur une grande feuille, noter, par rapport à l'ex. de référence, ce que l'on voit dans les autres témoins ;
- <sup>4</sup> classer, éditer avec un apparat de variante, jeter la feuille…

#### Approche computationnelle

- **1** faire l'acquisition du texte de tous les témoins (HTR, OCR, transcription…) ;
- 2 aligner et collationner avec l'aide d'un algorithme ;
- <sup>3</sup> retranscrire les données dans un modèle et une implémentation donnée (ex.,  $TEI)$ ;
- . . . collation. <sup>4</sup> poursuivre le processus éditorial, tout en conservant l'ensemble du processus de

.

. . . . . . . . . . . . . . .

## Approche computationnelle

#### Avantages

- **o** transparence;
- **·** reproductibilité ;
- pas de perte de données ;
- réutilisations.

#### Inconvénients

- lourdeur :
- **·** complexité ;
- pas de perte de données ;
- résultats encore en partie insatisfaisants.

.

.

## *Tradizione attiva* (Vàrvaro)

#### Chanson d'Otinel

*B* ke Guenes les traï od la salvage gent *A* que li fel Guennes, le cuvers sodïant, les i vendi, ce sevent li auquant, cel jor meismes qu'il furent combatant.

#### Chrétien de Troyes, *Chev. au lion*, v. 38

H Que toz jorz durra li renons P En tant qu'i nomment des boins les nons V Que toz jors vivera lor nons F Que tos jors mais durra ses nons G Q'au mains touz jorz vivra ses nons A Que tos jors mais dura ses nons S Que tous jours mais dura ses nons R C'al mains tous tans vivra ses nons

. . . . . . . . . . . . . . . .

## Variation graphique

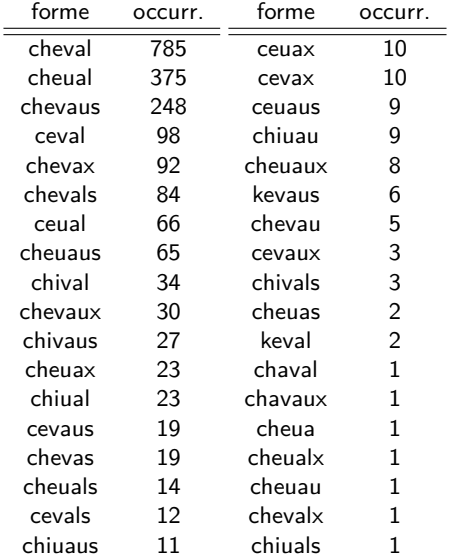

## Identique ou non ? Cait del fuere Chiet dou fuerre Kiet du feurre

Évident pour le philologue… mais pour l'algorithme ?

. .

#### Les corpus

- *Chanson d'Otinel* chanson de la fin du XII<sup>e</sup> siècle ; un témoin continental (Reg. lat. 1616 ; Saint-Brieuc, 1317 ; traits de l'Est) ; deux témoins anglo-normands (fragm. NAF 5094, XII<sup>ex</sup>-XIII<sup>inc</sup>; ms. Bodmer 168,  $XIII^{3/3}$ ); nombreuses traductions médiévales (anglaises, galloise, norroises, italienne ; traces d'une diffusion ibérique).
- *Chevalier au lion* de Chrétien de Troyes, à partir des transcriptions alignées de Pierre Kunstmann et Kajsa Meyer. Plus de 13 témoins.
- Lancelot en prose Deux témoins : Ao, daté du premier tiers du XIII<sup>e</sup> siècle, et Ez, incunable imprimé en 1488, servant une étude sur la disparition lexicale en diachronie.

. . . . . . . . . . . . . . . . . . . . . . . . . . . . . . . . . . . . . . .

## **Outline**

#### **Introduction**

- La collation, pourquoi? comment?
- Difficultés particulières des textes romans médiévaux

#### 2 Visualiser l'alignement de deux versions avec une carte de chaleur

- Matrice des distances d'édition
- Élaboration de la carte de chaleur
- Cas
- Un outil suffisant?
- Structuration des données et collation automatique
	- **Premières étapes**
	- **Collation automatique**
	- Exploitation avancée des variantes
- **Conclusion**

. . .

 $\overline{\Omega}$ 

.<br>-<br>.<br>.<br>.<br>.<br>.<br><br><br><br><br><br><br><br><br><br><br>

## Matrice des distances de Levenshtein

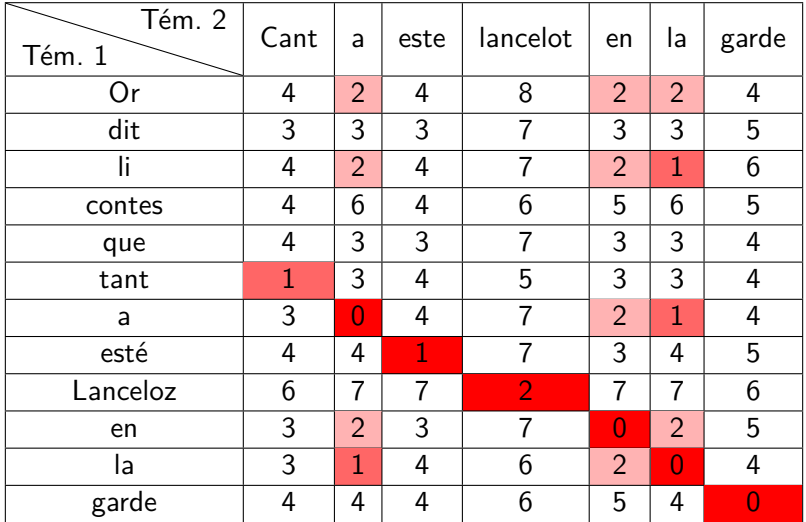

. . . . . . . . . . . . . . . . . . . . . . . . . . . . . . . . . . . . . . .

## Image-texte dans ImageJ

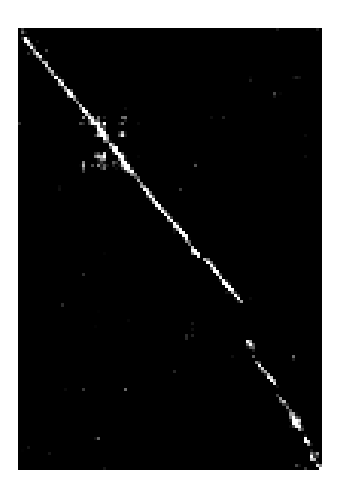

Figure – Carte de chaleur binarisée obtenue à partir des données de la matrice des distances entre les deux témoins

.  $\overline{\Omega}$ 

## Carte de chaleur de la matrice après traitement

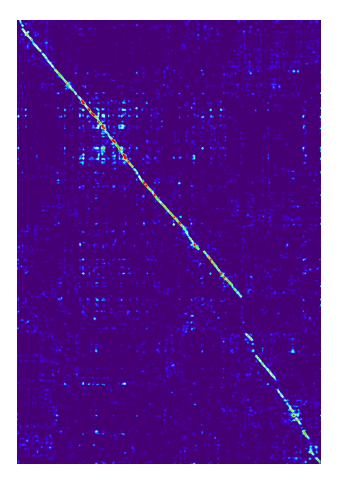

#### Figure – Alignement de deux témoins du *Lancelot en prose*

. . . . . . . . . . . . J.B. Camps, L. Ing (ENC) Collation assistée par ordinateur Rom. num., 19 oct. 2018 14 / 31

 $\overline{\Omega}$ 

## La visualisation : intérêts et limites

- <sup>1</sup> un outil intéressant :
	- une **première approche** des données
	- un **point de vue global** qui permet de dégager la structure textuelle qu'entretiennent des témoins

## La visualisation : intérêts et limites

- **1** un outil intéressant :
	- une **première approche** des données
	- un **point de vue global** qui permet de dégager la structure textuelle qu'entretiennent des témoins
- <sup>2</sup> mais un outil insuffisant :
	- **seuls deux témoins** peuvent être traités en même temps
	- l'**exploitation** des données textuelles à partir de cette visualisation n'est **pas possible**

## **Outline**

#### **Introduction**

- La collation, pourquoi? comment?
- Difficultés particulières des textes romans médiévaux

#### 2 Visualiser l'alignement de deux versions avec une carte de chaleur

- Matrice des distances d'édition
- Élaboration de la carte de chaleur
- Cas
- Un outil suffisant?

#### 3 Structuration des données et collation automatique

- **•** Premières étapes
- Collation automatique
- Exploitation avancée des variantes

#### **Conclusion**

. .  $\overline{\Omega}$ 

 $\Theta$  >  $\rightarrow$   $\rightarrow$   $\pm$   $\rightarrow$   $\rightarrow$   $\pm$ 

## La chaîne de traitement

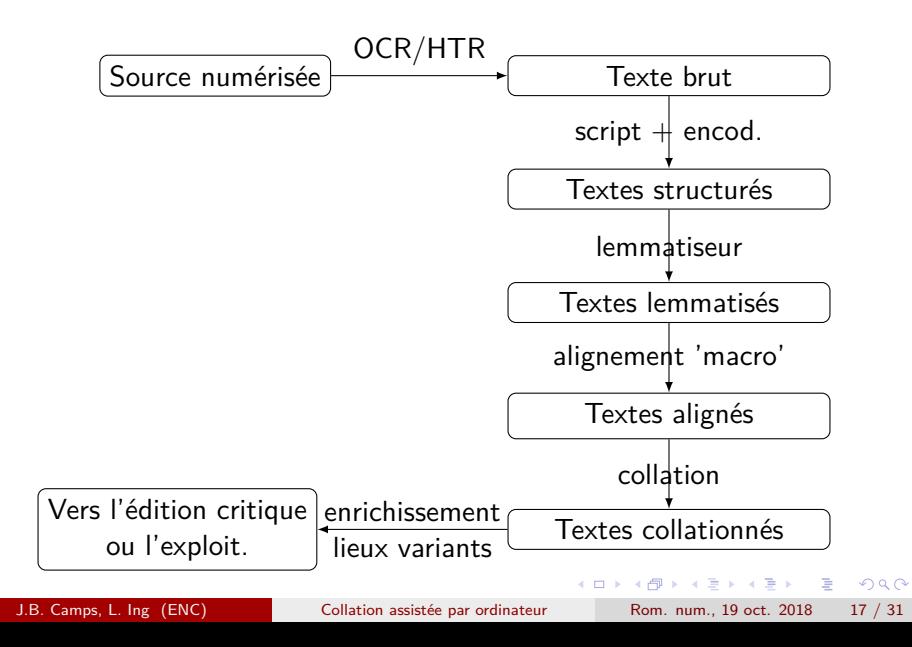

## En amont de la collation…

## Étapes

- OCR/HTR (OCRopy, Kraken, Transkribus…) ;
- post-correction (PoCoTo; relecture);
- encodage selon le modèle TEI (script ; manuellement) ;
- **lemmatisation (Pandora, Lemming)**;

### **OCRopy**

- réseaux récurrents LSTM ;
- **·** logique d'apprentissage : préparation des données, entraînement d'un modèle, application, correction...

# book/inc1-100/010040.bin.png

divit a monfeianeur aquuainet fui a eufz/ et

droit a monfeigneur gauuain et lui a eulz, et

#### book/inc1-100/010041.bin.png

cuida que biebin fift ainfi mais non fift. Lun

cuida que brehin fift ainfi mais non fift. Lun

book/inc1-100/010042.bin.pnq

des cheualiers fiert meffire gaunain en lefcu

des cheualiers fiert meffire gaunain en lefcul

#### book/inc1-100/010043.bin.png li fort que la lance Bolle en pieces. Et mellire

fi fort que fa lance volle en pieces. Et meffire

#### book/inc1-100/010044.bin.png

gauuain lattait de telle force quil le porte a tet

gauuain lattaît de telle force quil le porte a ter

#### Figure – Fichier html à éditer

J.B. Camps, L. Ing (ENC) Collation assistée par ordinateur Rom. num., 19 oct. 2018 18 / 31

 $\Box \rightarrow \neg \left( \frac{\partial}{\partial \theta} \right) \rightarrow \neg \left( \frac{\partial}{\partial \theta} \right) \rightarrow \neg \left( \frac{\partial}{\partial \theta} \right) \rightarrow$ 

.  $\overline{\Omega}$ 

## Notre approche de la collation

Pour pallier aux difficultés posées aux algorithmes par les particularités des textes vernaculaires, notre approche se décompose comme suit :

- alignement 'macro', des paragraphes ou des vers entre les témoins;
- collation faite sur les lemmes (et non pas les formes);
- récupération de l'information sur les formes, et restructuration de la collation en fonction ;
- annotation des lieux variants.

 $\circ$ 

 $\Box \rightarrow \neg \{ \frac{\partial}{\partial} \} \rightarrow \neg \{ \frac{\partial}{\partial} \} \rightarrow \neg \{ \frac{\partial}{\partial} \} \rightarrow \neg \{ \frac{\partial}{\partial} \} \rightarrow \Box$ 

## Alignement 'macro'

#### Situation actuelle

- pour l'instant, à la main ;
- nouvelle approche en test : utilisation d'un algorithme calculant des similarités entre passages, de type 'text reuse'.

#### Un outil possible, **Iteal** (Jänicke and Wrisley 2017)

- chaque témoin, *A*, *B* divisé en unités de structures (lignes), *A*<sub>1</sub>, ..., *A*<sub>*n*</sub> et *B*1*,*…*, Bn*,
- calcul de distance entre chaque couple possible *{A<sup>i</sup> , Bj}*
	- *n-grams*,
	- continus ou non.
	- approximatifs (Relative Edit Distance,  $RED(A, B) = \frac{2 \times LevDist(A, B)}{|A| + |B|}$ (défaut : *RED ≤* 0*,* 5).
- . . . . rapprochement des vers qui dépassent le seuil fixé.

. . . . . .

. . . . .

### Premiers résultats avec Iteal

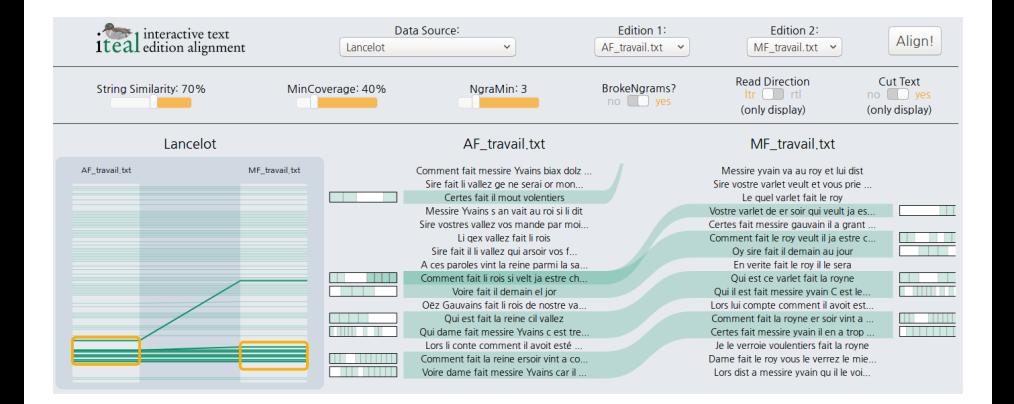

. .  $\overline{\Omega}$ 

 $\Box \rightarrow \neg \left( \frac{\partial}{\partial \theta} \right) \rightarrow \neg \left( \frac{\partial}{\partial \theta} \right) \rightarrow \neg \left( \frac{\partial}{\partial \theta} \right)$ 

## CollateX (Dekker et al., v. 2.2.)

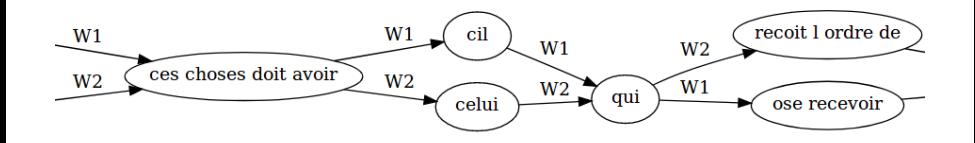

Figure – Exemple de graphe issu de CollateX

- o outil de collation assistée par ordinateur;
- matrice en n-dimensions des textes ;
- alignement des séquences identiques ;
- cherche les 'diagonales' les plus longues possibles ;
- modèle graphe (DAG).

Modèle de Göteborg :

- **•** tokénisation
- alignement
- **o** détection des transpositions
- $\Theta$  >  $\rightarrow$   $\rightarrow$   $\pm$   $\rightarrow$   $\rightarrow$   $\pm$ **•** visualisation

.

## Traitement en Python avec CollateX

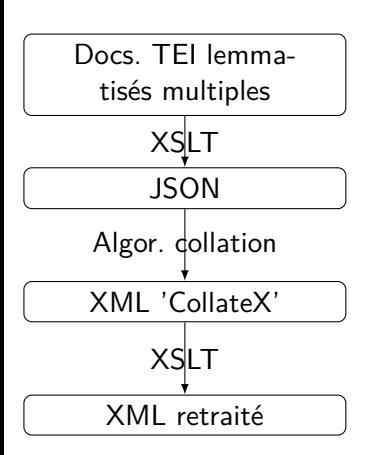

#### XML

```
<w lemma="il"
type="PROper|PERS.=3|NOMB.=s|GENRE=m
|CAS=i" xml:id="w_A_002">lui</w>
```
#### **JSON**

```
{
  "t": "lui",
  "xml:id": "w_A_002",
  "lemma": "il",
  "POS": "PROper",
  "morph": "PERS.=3|NOMB.=s|GENRE=m|Q
}
```
 $\overline{\Omega}$ 

## Sorties de Collatex

#### TABLE D'ALIGMENT

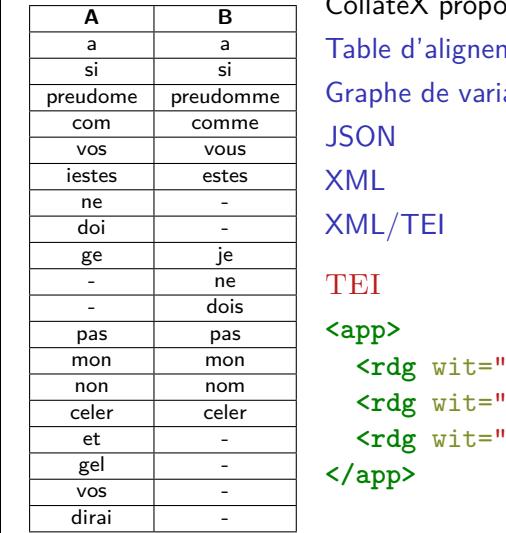

. . . . . . . . . . . . . . . . . . . . . . . . . . . . . . . . . . . . . . . CollateX propose des sorties multiples : nent antes **<rdg** wit="#A #H #M #P #S #V"**>**lui**</rdg> <rdg** wit="#F"**>**li**</rdg> <rdg** wit="#G #R"**>**soi**</rdg>**

### Erreurs produites par l'alignement automatique

```
<sub>app</sub></sub>
    <rdq ana="MODE=con|PERS.=3|NOMB.=s" lemma="savoir" type="VERcjq" wit="#A"
         xml:id="Ao w 008131">savroit</rdq>
    <rdg ana="MODE=ind|TEMPS=fut|PERS.=3|NOMB.=s" lemma="savoir" type="VERcig" wit="#B"
         xml:id="Ez w 006332">saura</rdg>
</app>
<sub>app></sub></sub>
    <rdg ana="MORPH=empty" lemma="enseignier" type="VERinf" wit="#A"
         xml:id="Ao w 008132">enseignier</rdg>
</app>
<sub>app></sub></sub>
    <rdg ana="DEGRE=c" lemma="mieus" type="ADVgen" wit="#A" xml:id="Ao w 008133"
         >miauz</rdq>
    <rdg ana="DEGRE=c" lemma="mieus" type="ADVgen" wit="#B" xml:id="Ez w 006333"
         >mieulx</rdq>
</app>
<sub>app</sub></sub>
    <rdg ana="MORPH=empty" lemma="de" type="PRE" wit="#A" xml:id="Ao w 008134">de</rdg>
    <rdq ana="MORPH=empty" lemma="enseignier" type="VERinf" wit="#B"
         xml:id="Ez w 006334">enseignier</rdg>
</app>
<sub>app></sub></sub>
    <rdq ana="MORPH=empty" lemma="quel" type="CONsub" wit="#B" xml:id="Ez w 006335"
         >que</rdq>
</app>
                                                                .
.
.
.
.
.
.
.
.
.
.
.
.
.
.
.
.
.
.
.
.
.
.
.
.
.
.
.
.
.
.
.
.
.
.
.
.
.
.
```
## Questions de modélisation

#### **Principes**

- **un lieu variant est la plus grande unité de co-variation d'un même type**.
- dans l'annotation des variantes, distinguer ce qui caractérise la relation entre plusieurs variantes, ou la variante en elle-même ;
- distinguer en outre ce qui concerne le type de variation, la cause et la source.

.  $\overline{\Omega}$ 

## Typologie

#### app/@type

**1. même lemme, partie du discours & morph., forme différente** : graphic diatopic, diachronic, … , ex. *chivalier*/*chevalier*

**2. même lemme & partie du discours, morph. différente** :

flexional verbal, nominal,… ex. *chivalier*/*chivaliers*

**3. même lemme, partie du discours différente** :

morphosyntactic substantivation, … Ex. *mangier*/(*li*) *mangier(s)*

#### **4. lemme différent** :

derivational prefix, suffix,… ex. *creanter*/*acreanter*

synonymism synonymes, hypero-/hyponymes, cohyponymes,

holo-/méronyme (paronymes ?). Ex., *chevalier*/*baron*

semantic nonsense, equipollent, *difficilior*/*facilior*… Ex. *chevalier*/*charete*

 $\Box \rightarrowtail \left\langle \bigoplus \right\rangle \rightarrow \left\langle \bigoplus \right\rangle \rightarrow \left\langle \bigoplus \right\rangle$ 

.

## De la sortie de CollateX à des documents enrichis

```
Sortie CollateX
```

```
.
.
.
.
.
.
.
.
.
.
.
.
.
.
.
.
.
.
.
.
.
.
.
.
.
.
.
.
.
.
.
.
.
.
.
.
.
.
.
<app>
  <rdg wit="#A">venimeus</rdg>
  <rdg wit="#F">venimeus</rdg>
  <rdg wit="#P">enuious</rdg>
  <rdg wit="#R">venimex</rdg>
<app>
SORTIE TRAITÉE (PROVISOIRE)
<app type="substantive">
  <rdg wit="#A #F #R" lemma="venimos" POS="NOMcom">
    <app type="graphic">
       <rdg wit="#A #F">venimeus</rdg>
      <rdg wit="#R">venimex</rdg>
    </app>
  </rdg>
  <rdg wit="#P" lemma="envïos" POS="VERppe"
    morph="NOMB.=p|GENRE=m|CAS=r">enuious</rdg>
</app>
   J.B. Camps, L. Ing (ENC) Collation assistée par ordinateur Rom. num., 19 oct. 2018 28 / 31
```
## Exploitation des variantes

#### Les textes après la collation

- annotés linguistiquement
- collationnés au mot près
- dont les variantes sont précisées

#### Fin de la chaîne de traitement

- possibilités d'édition numérique
- études linguistiques

.  $\overline{\Omega}$ 

.

## **Outline**

- **Introduction** 
	- La collation, pourquoi? comment?
	- Difficultés particulières des textes romans médiévaux
	- 2 Visualiser l'alignement de deux versions avec une carte de chaleur
		- Matrice des distances d'édition
		- Élaboration de la carte de chaleur
		- Cas
		- Un outil suffisant?
- 3 Structuration des données et collation automatique
	- **Premières étapes**
	- **Collation automatique**
	- Exploitation avancée des variantes
- **Conclusion**

 $\overline{\Omega}$ 

## Pour finir…

#### Bilan d'étape

- une chaîne de traitement encore à l'état de prototype ;
- qui devra être complétée pour diminuer la part d'intervention manuelle ;
- mais des résultats améliorés sur la collation.

Remerciements

Un grand merci à Daniel Stockholm (EPHE | PSL) pour les cartes de chaleur.

.  $\overline{\Omega}$ 

 $\Theta$  >  $\rightarrow$   $\rightarrow$   $\pm$   $\rightarrow$   $\rightarrow$   $\pm$ 

## Pour finir…

#### Bilan d'étape

- une chaîne de traitement encore à l'état de prototype ;
- qui devra être complétée pour diminuer la part d'intervention manuelle ;
- mais des résultats améliorés sur la collation.

Remerciements

Un grand merci à Daniel Stockholm (EPHE | PSL) pour les cartes de chaleur.

#### **Merci de votre attention !**

.  $\overline{\Omega}$ 

 $\Theta$  >  $\rightarrow$   $\rightarrow$   $\pm$   $\rightarrow$   $\rightarrow$   $\pm$